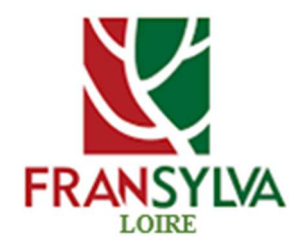

# **Fiche de signalement de mise en régénération de parcelles forestières**

**A envoyer à FRANSYLVA, par courrier électronique à : fransylva42.secretariat@gmail.com; ou par courrier postal à : Fransylva Loire – Mme Neticia Rouchouse – 43, Avenue Albert Raimond – BP 40050 – 42272 St-Priest-en-Jarez Cedex.** 

### **Le déclarant**

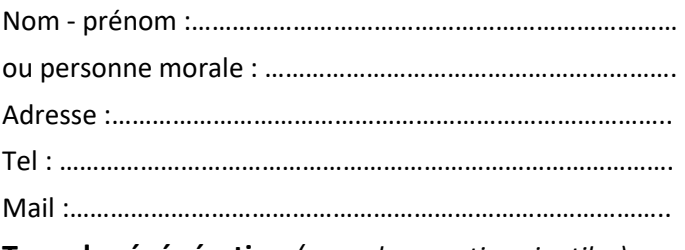

**Type de régénération** *(rayez les mentions inutiles)* 

- Naturelle : en futaie régulière en mondieur des la présentaie irrégulière
- Artificielle (plantation)

#### **Situation géographique de la régénération et caractéristiques**

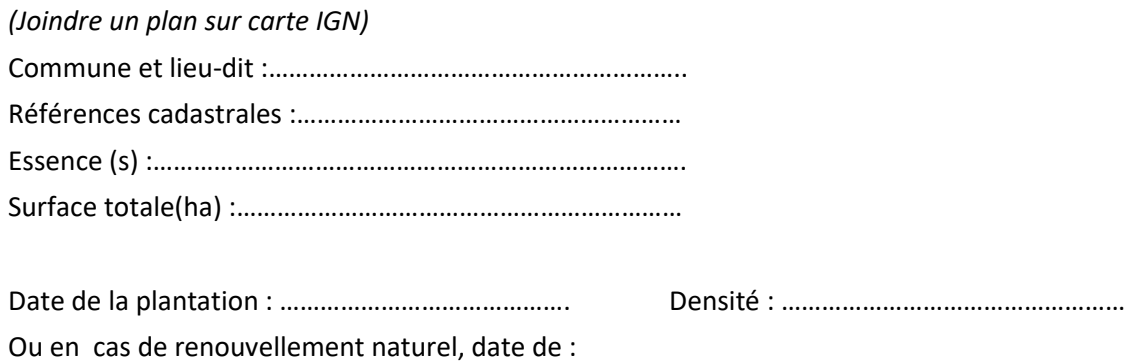

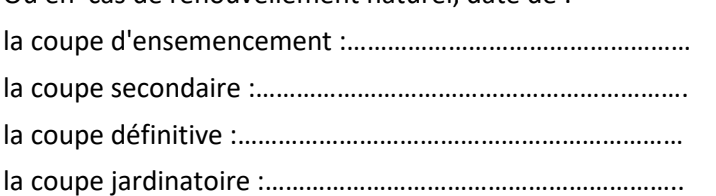

#### **Mise en place de protections** *(Rayer les mentions inutiles)*

- Oui, précisez :……………………………………………………………………

- Non

J'accepte que mon reboisement apparaisse sur la plateforme forêt-gibier nationale, et de ma région le cas échéant. Les données techniques anonymes seront seulement accessibles aux personnes concernées par les attributions des plans de chasse et la réussite des reboisements. Pour cibler les actions de chasse, le contour du reboisement apparaîtra sur la carte consultable par tous.

Fait le…………………………………………………………..

Signature du déclarant

## **« Fiche de signalement de mise en régénération de parcelles forestières » Notice d'utilisation**

**Quel est son rôle ?** L'objectif de cette fiche est d'informer les détenteurs locaux des droits de chasse de la mise en régénération d'une parcelle, afin de leur permettre d'adapter leur action pour prévenir les risques de dégâts ; et ainsi cibler l'action de chasse sur les zones sensibles.

**Pour quel peuplement ?** Cette fiche sera utilisée pour signaler prioritairement les plantations. Elle pourra également l'être pour signaler les régénérations naturelles.

**Qui la remplit ?** C'est au propriétaire lui-même de remplir cette fiche. Il s'agit d'une fiche très simple à remplir.

**A qui l'adresser ?** Cette fiche sera à renvoyer à FRANSYLVA, de préférence par courrier électronique à : fransylva42.secretariat@gmail.com; ou par courrier postal à l'adresse suivante : Fransylva Loire – Mme Neticia Rouchouse – 43, Avenue Albert Raimond – BP 40050 – 42272 St-Priest-en-Jarez Cedex.

**Quand l'adresser ?** Dans le cas d'une plantation, la fiche est à transmettre immédiatement après les travaux (au printemps ou à l'automne).

**Et ensuite ?** Fransylva transmettra ces fiches au CNPF pour cartographier les parcelles plantées ou mises en renouvellement naturel (coupe d'ensemencement, coupe secondaire, coupe jardinatoire,…). Elles seront aussi transmises aux référents chasse des six groupements de sylviculteurs. Fransylva transmettra ensuite à la Fédération départementale des chasseurs une copie des fiches et la cartographie des zones sensibles. Cette cartographie sera présentée aux différents participants de la CDCFS (Commission Départementale de la Chasse et de la Faune Sauvage), commission qui réunit tous les acteurs : Etat, monde agricole et forestier, chasseurs.

**Où se la procurer ?** Vous trouverez au verso de cet article la fiche de signalement, détachable et utilisable dès à présent. Elle sera également diffusée par les groupements de sylviculteurs et Fransylva Loire (sites internet pour les GS qui en possèdent un, lors des AG ou réunions de vulgarisation,…) et via le CNPF (site internet, demande aux techniciens CRPF,…). Par ailleurs, il est envisagé une action avec les principaux reboiseurs afin que ces derniers puissent également la diffuser aux propriétaires forestiers lors d'une plantation (avec la facture ou le devis par exemple).

Pour plus d'informations, contacter les techniciens CNPF.

**Quelques définitions :** *(source : Vocabulaire forestier ; IDF/CNPF – ONF ; AgroParisTech)*

- Coupe d'ensemencement : Première coupe progressive de régénération dans une futaie mûre, ayant pour but de favoriser l'installation de la régénération naturelle.

- Coupe secondaire : Coupe progressive de régénération naturelle comprise entre la coupe d'ensemencement et la coupe définitive pour favoriser le développement des semis. Il peut y avoir, selon les peuplements, une ou plusieurs coupes secondaires.

- Coupe définitive : Ultime coupe de régénération mettant en pleine lumière la régénération naturelle par récolte des derniers semenciers.

- Coupe jardinatoire : Coupe pratiquée en futaie irrégulière, combinant à la fois des objectifs d'amélioration des bois en croissance, de récolte des gros bois et de régénération.